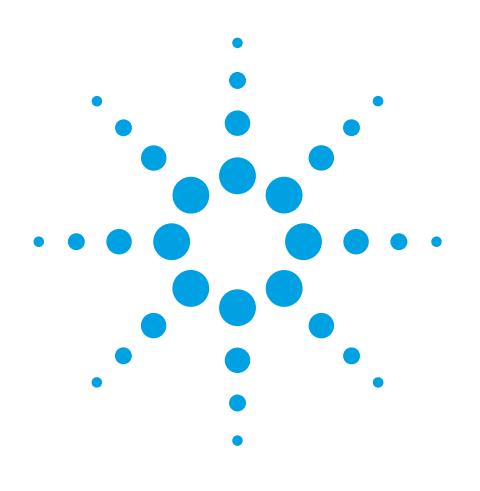

# Agilent VnmrJ 4 Datastation Software

# Data Sheet

Agilent VnmrJ 4 Datastation software provides Agilent VnmrJ software's wellknown versatility, power, and ease of use for off-line applications on Mac OS X and Windows-based computers. Use VnmrJ software's comprehensive tools to create experiments, design methods, and analyze data, all in the environment of your choice.

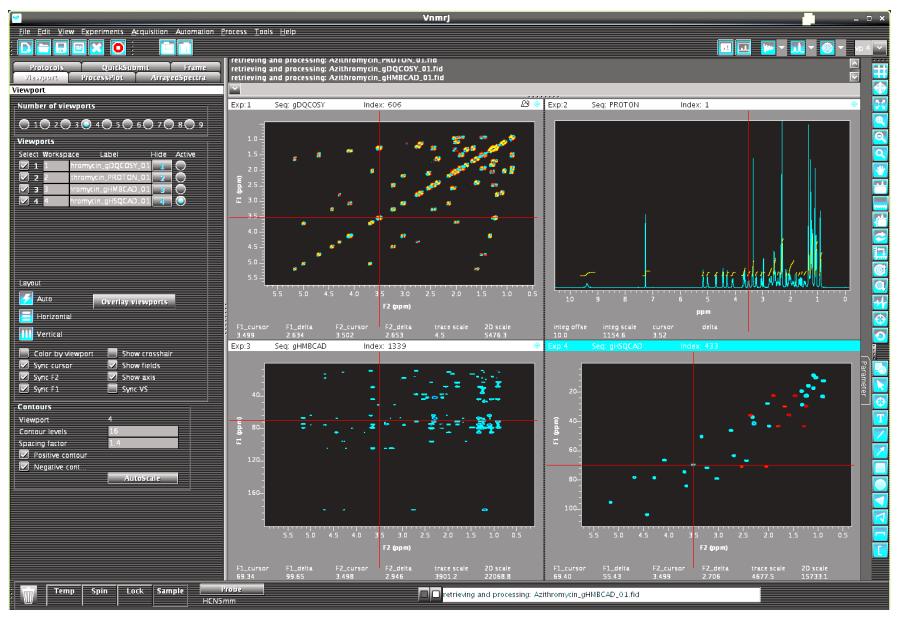

Figure 1. Agilent VnmrJ 4 Datastation shown here running on a Windows 7 computer, with the full complement of features for processing, displaying, and analyzing spectra.

#### **Easy access to advanced processing and analysis**

Instead of logging into a spectrometer remotely or tying up the console, you can now analyze data on the computer of your choice—at home, in the office or lab, even on a plane. Datastation provides access to the complete set of spectral processing facilities within VnmrJ, including reconstruction of Non-Uniformly Sampled (NUS) spectra using CLEAN and IST algorithms, and automated creation of NMRPipe processing schemes for BioNMR applications. Datastation also provides

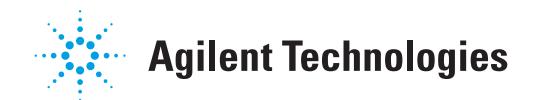

access to all analytic features, including industry-leading DOSY analysis, and the powerful CRAFT spectrum-tospreadsheet option for automated, unsupervised identification and quantification of overlapping signals in even the most complex 1D spectra.

#### **Use the power of Agilent NMR in the classroom**

In a classroom environment, VnmrJ Datastation lets students set up experiments off-line, to be submitted with samples later. Once spectra are acquired, analysis of the resulting data can be done off-line, keeping the spectrometer free for data acquisition, and safe from unintended use.

### **Datastation for Windows: Virtual VnmrJ**

VnmrJ Datastation includes a fullfeatured installation of VnmrJ on a CentOS 6.3 Linux virtual machine, capable of running add-on options such as CRAFT and DOSY, purchased separately. Installation of Virtual VnmrJ on Windows 7, XP, and more, requires the purchase and installation of VMware Player. http://www.vmware.com/ products/player/

### **Datastation for Mac OS X: two options**

Mac OS X users can choose two ways of using VnmrJ Datastation. The Native Mac OS X implementation included on the Datastation media runs directly on Mac OS X. Alternatively, Mac OS X users can also use Virtual VnmrJ, making it possible to take advantage of options such as CRAFT which were previously only available on Linux. Installation of Virtual VnmrJ on Mac OS X Operating Systems requires the purchase and installation of VMware Fusion. http:// www.vmware.com/products/fusion/

#### **Macintosh system specifications**

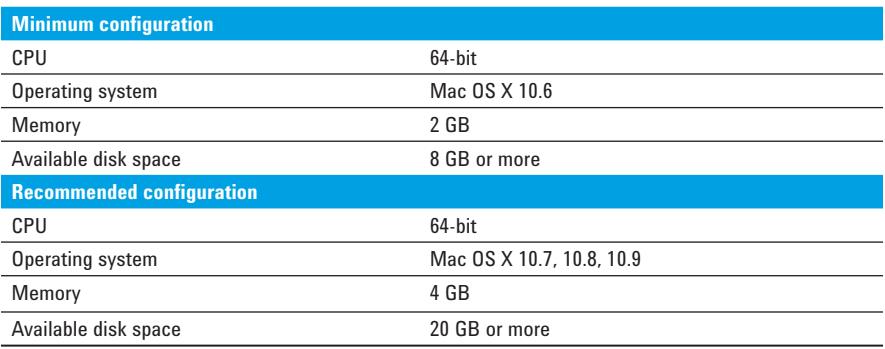

#### **Windows system specifications**

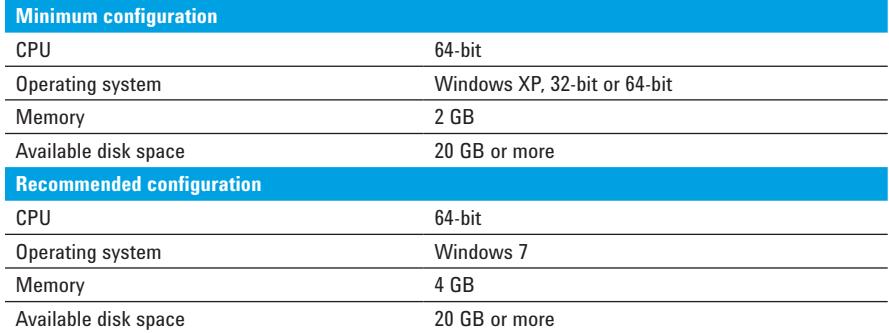

#### **Ordering information**

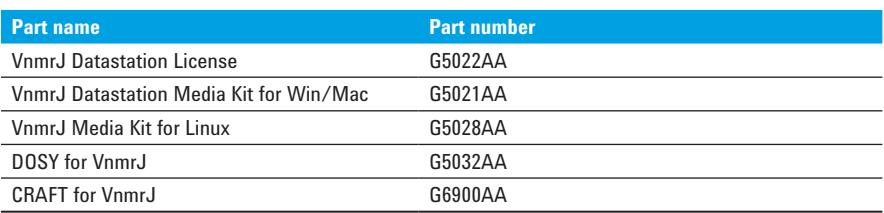

#### www.agilent.com/chem/nmr

© Agilent Technologies, Inc. 2014

Published in the U.S.A., July 10, 2014 5990-8848EN

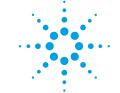

## **Agilent Technologies**